#### PETER HASTIE

# LEVELING UP AT B/R

#### PETER HASTIE

- Lead engineer at Bleacher Report (B/R)
  - Oversee the team responsible for adding discussion features to our app
- Joined B/R in 2013
- Worked with Elixir, Ruby and Node.js as backend team member
- @sillypog
- I live here

#### BLEACHER REPORT

- Second largest sports site in US
- Most engaged sports brand
- Making it easy to be a sports fan
- Early adopters of Elixir

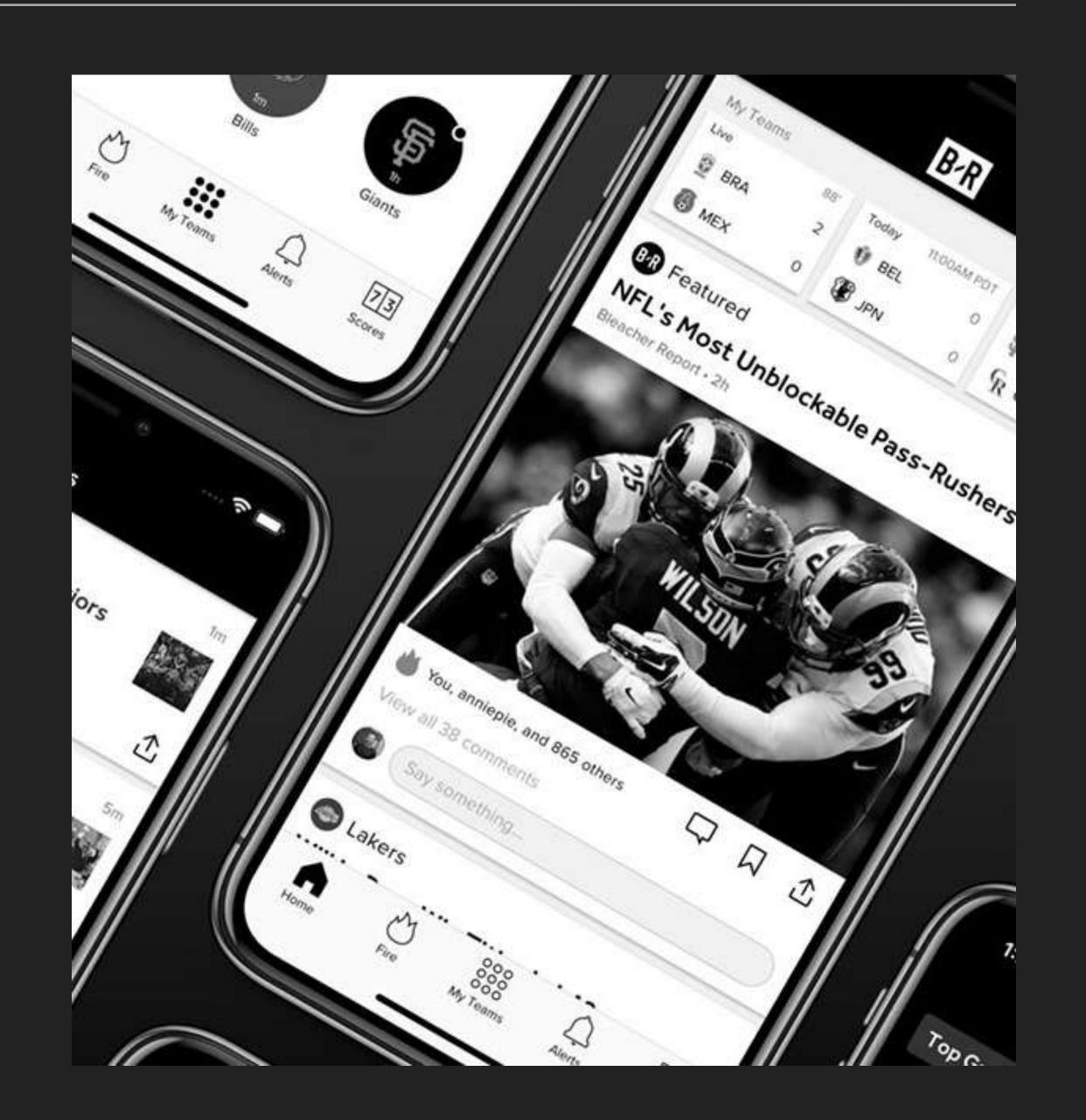

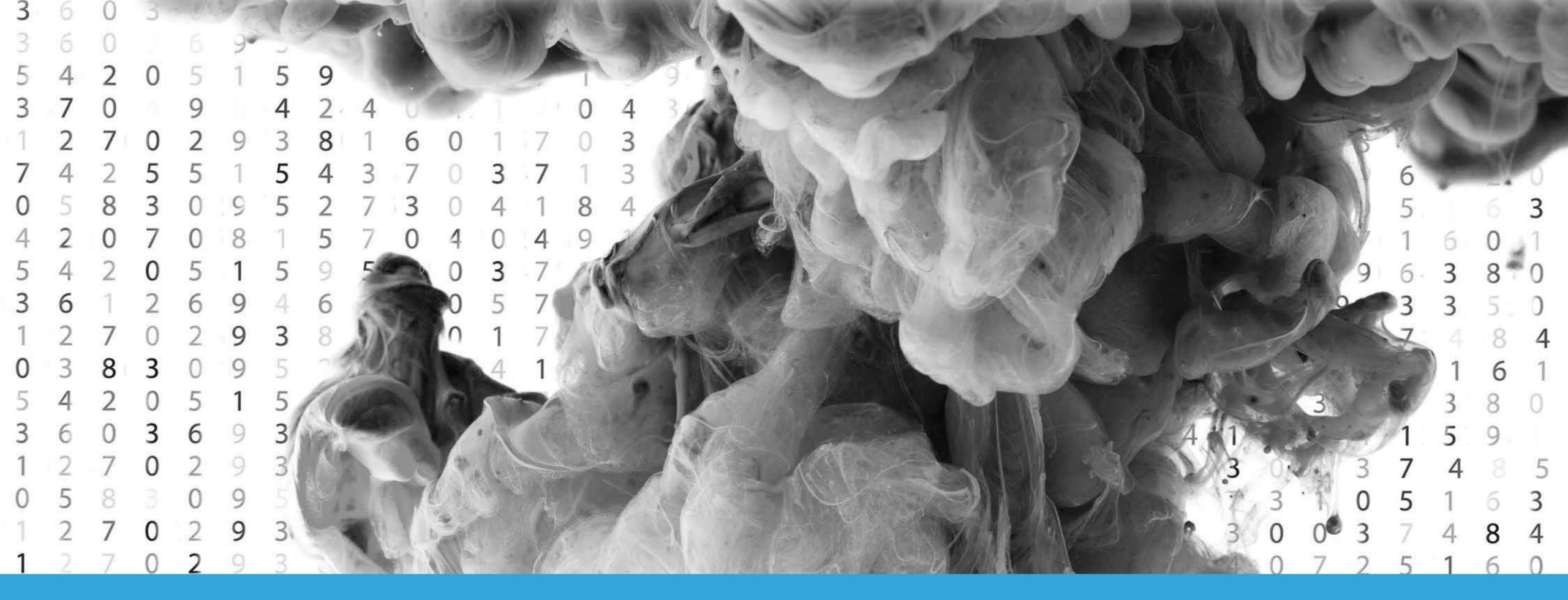

# ADOPTING ELIXIR BEN MARX, JOSE VALIM, BRUCE TATE

#### ADOPTING ELIXIR - STEPS TO GO TO PRODUCTION

| As Written       | As Remembered     |  |
|------------------|-------------------|--|
| Proof of concept | Proof of concept  |  |
| Identify need    | Isolate engineers |  |
| Get buy-in       | Get turnt         |  |
| Duplex & monitor | #YOLO             |  |

#### WHERE WE STARTED

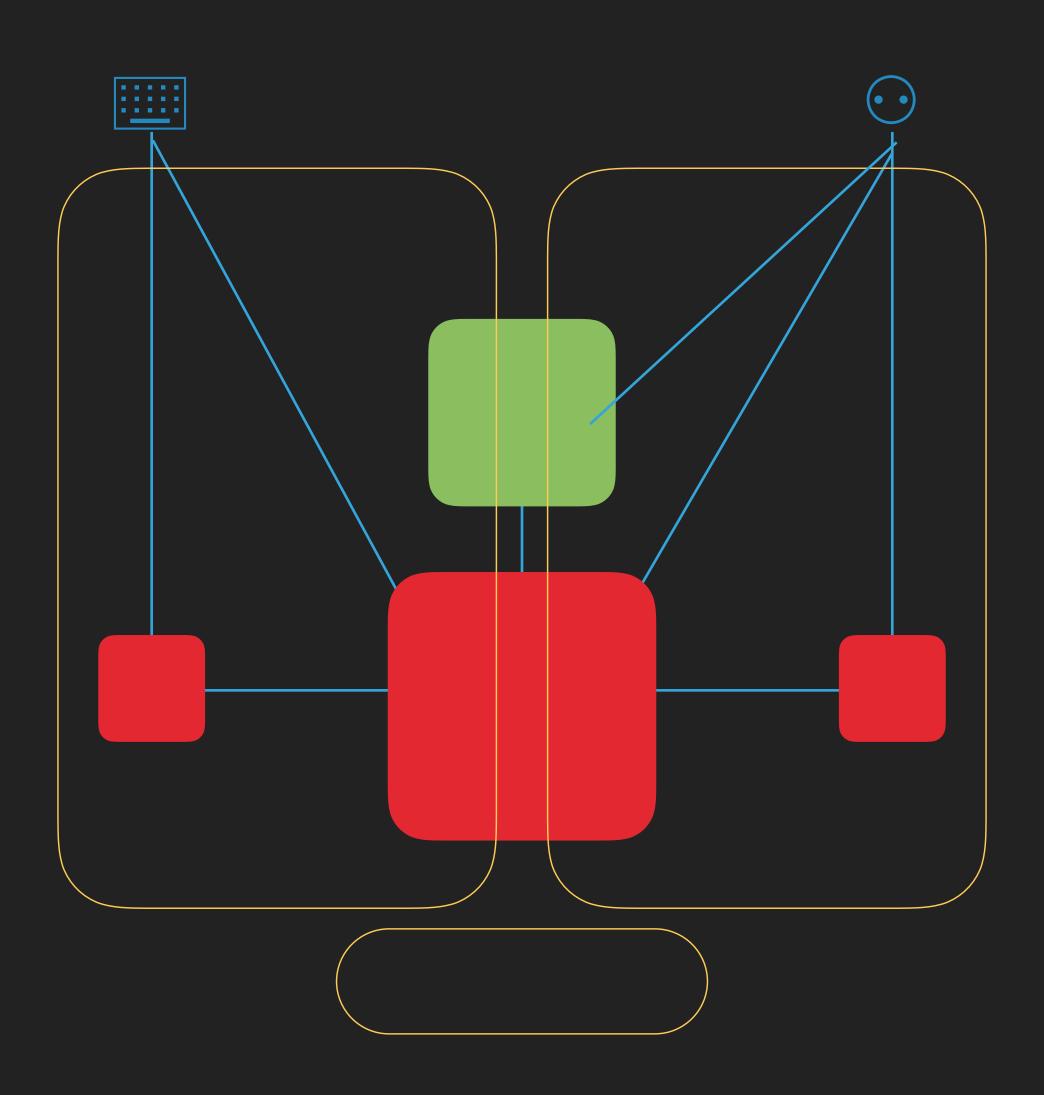

#### WHERE WE GOT TO

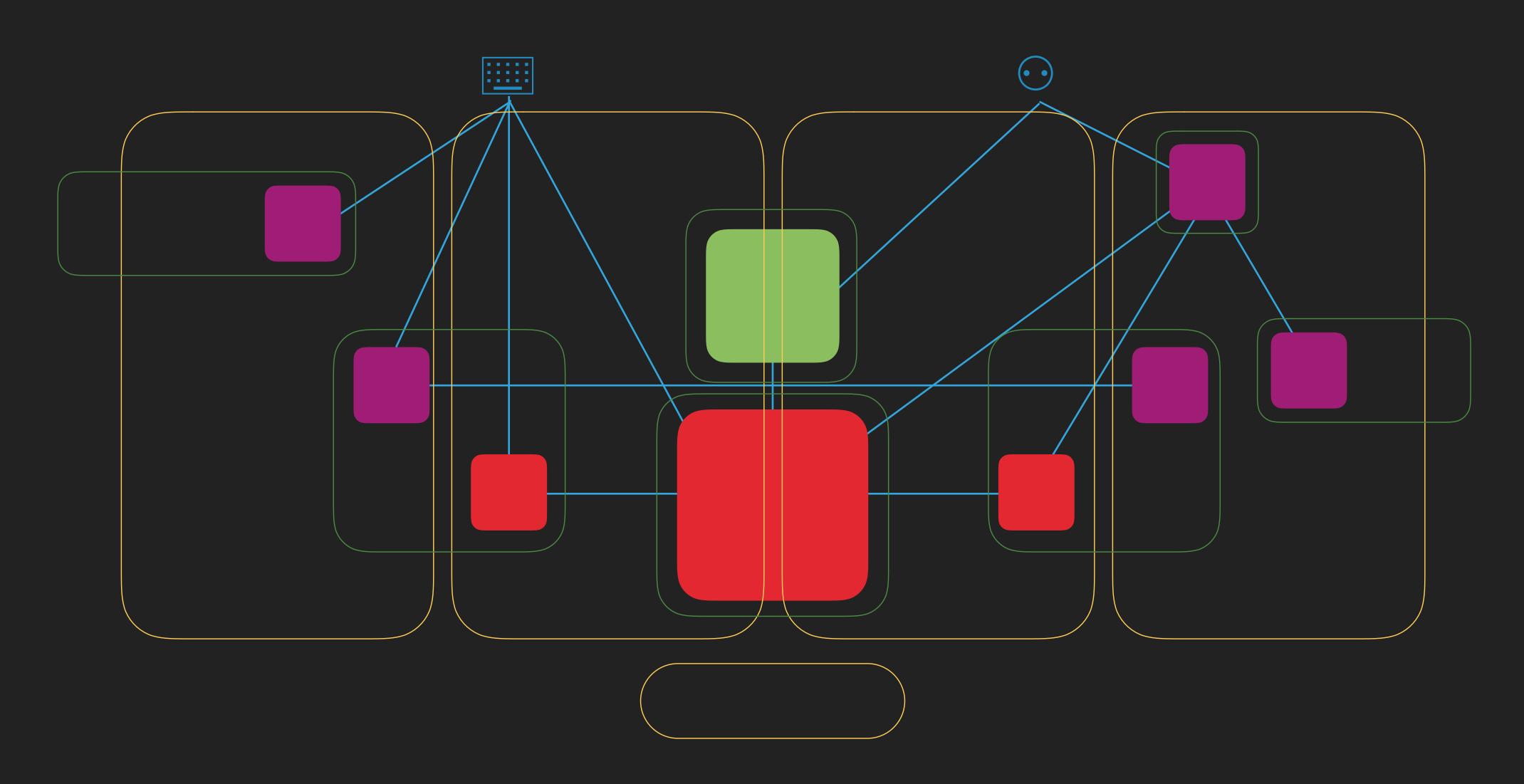

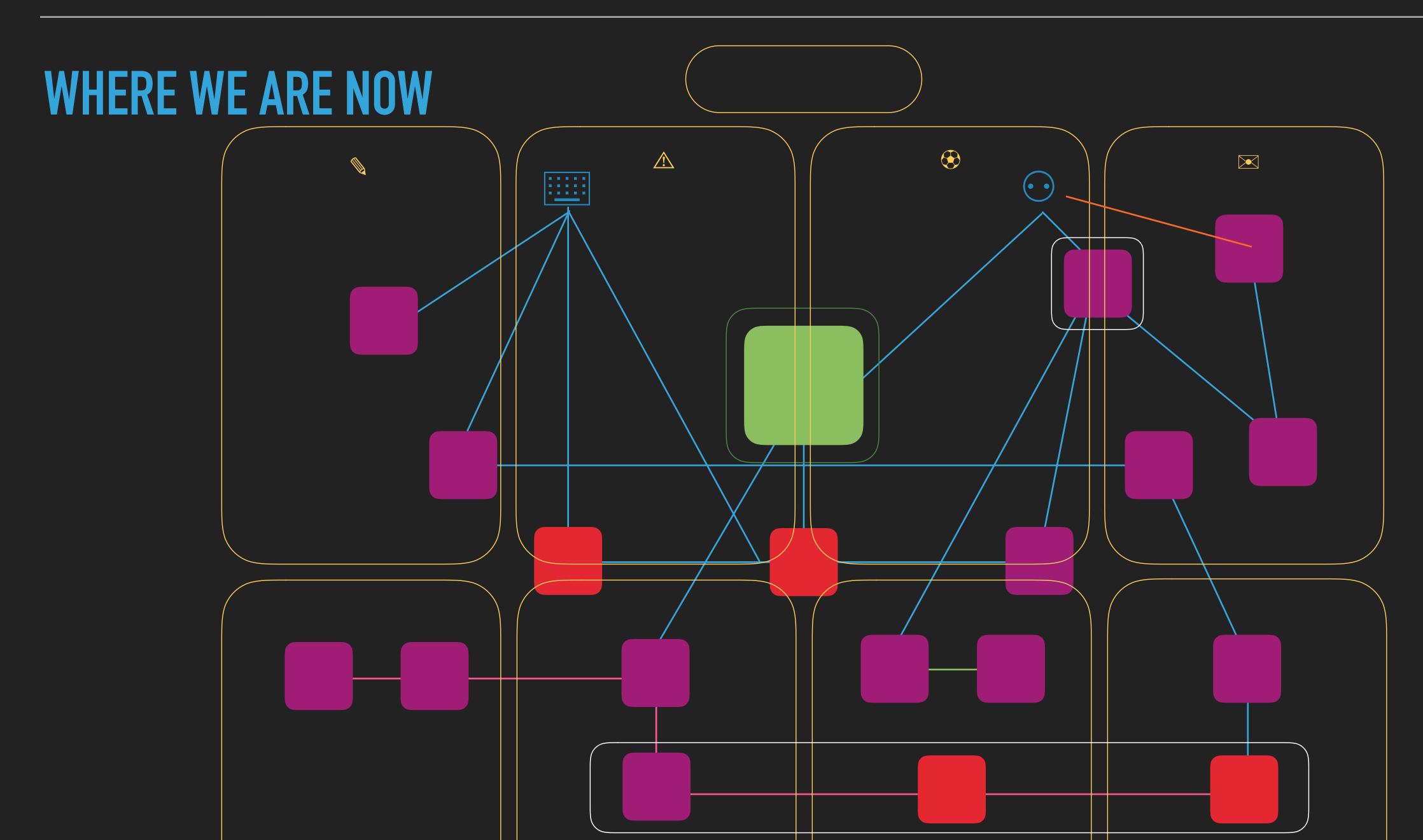

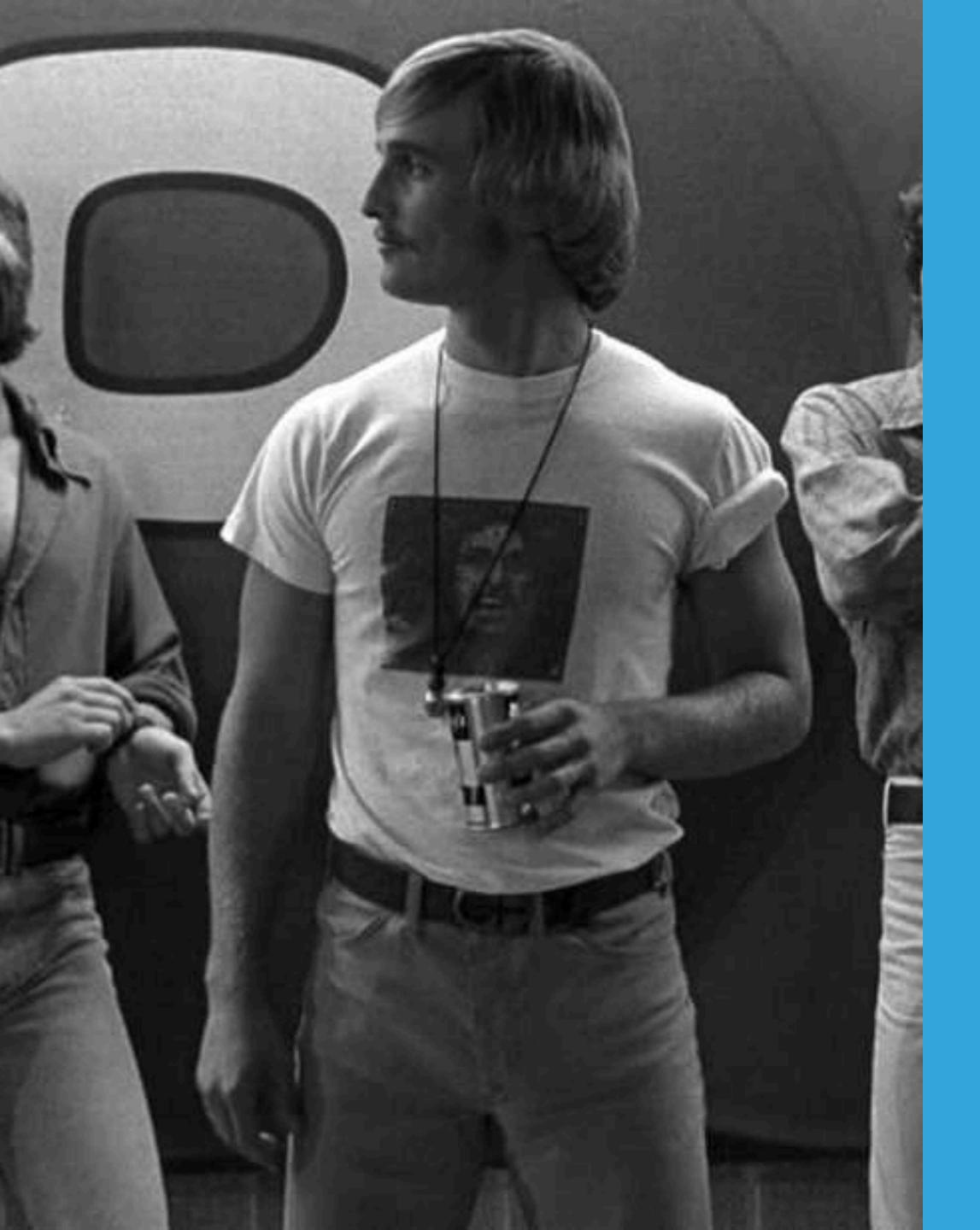

THAT'S WHAT I LOVE ABOUT THIS OPS TEAM. MAN. WE GET BIGGER. THEY STAY THE SAME

#### LEVELING UP:

## DEPLOYMENT

#### DEPLOYING TO PRODUCTION

- Support for moving to microservice architecture
  - Limit hosting needs by using vendors
  - Docker
  - Elastic Beanstalk

#### ELASTIC BEANSTALK

- AWS orchestration service for deploying applications
  - ▶ EC2, ELB, autoscaling
  - Supports Ruby, node.js, and others
  - Supports Docker
    - Multicontainer support
    - Single container running per instance

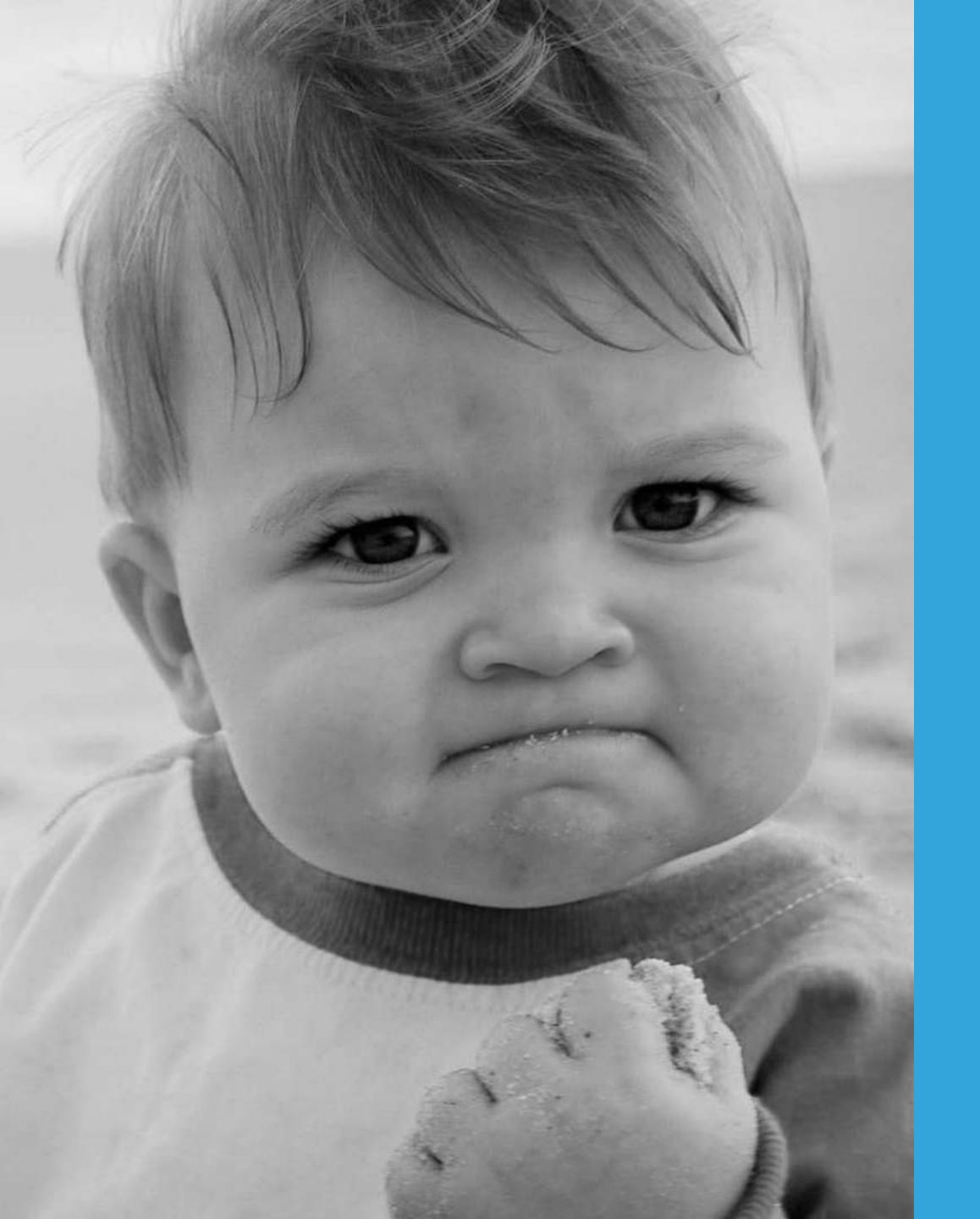

### 

Fast flow trumps optimization

#### DOCKER FOR LOCAL DEVELOPMENT

- Easy local setup for new developers
- Consistent setup and teardown of dependencies
- Guaranteed to work on everyone's laptop
- Development environment can match production

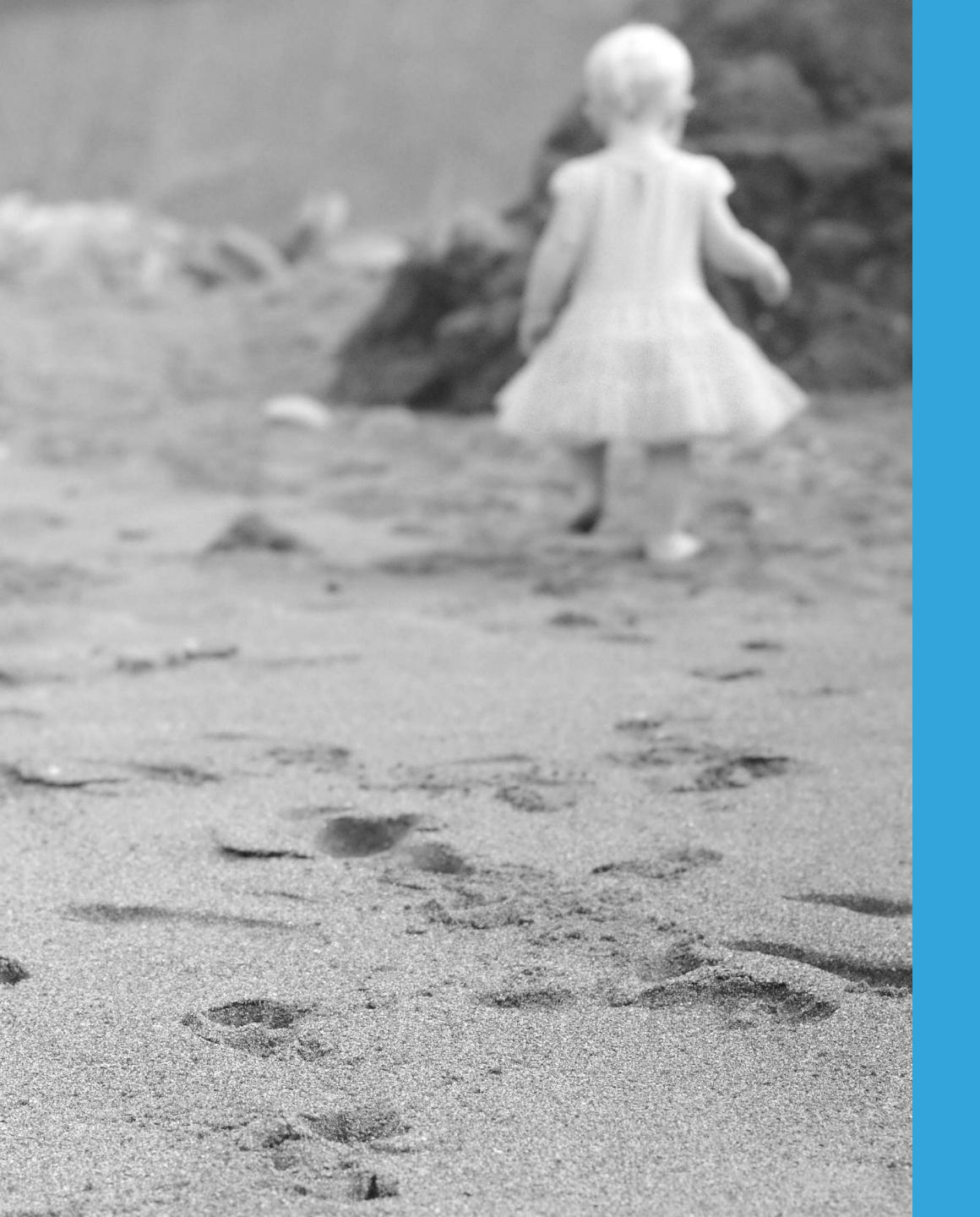

dev.bleacherreport.com/starting-a-phoenix-project-with-docker-ab2a171fa2f4

#### RUNNING LOCALLY WITH DEVBOX & DOCKER-COMPOSE

```
devbox start -p br

docker-compose build --build-arg MIX_ENV=dev --build-arg HEX_API_KEY=redacted

docker-compose run web mix do deps.get, compile

docker-compose run web mix do ecto.create, ecto.migrate

docker-compose up
```

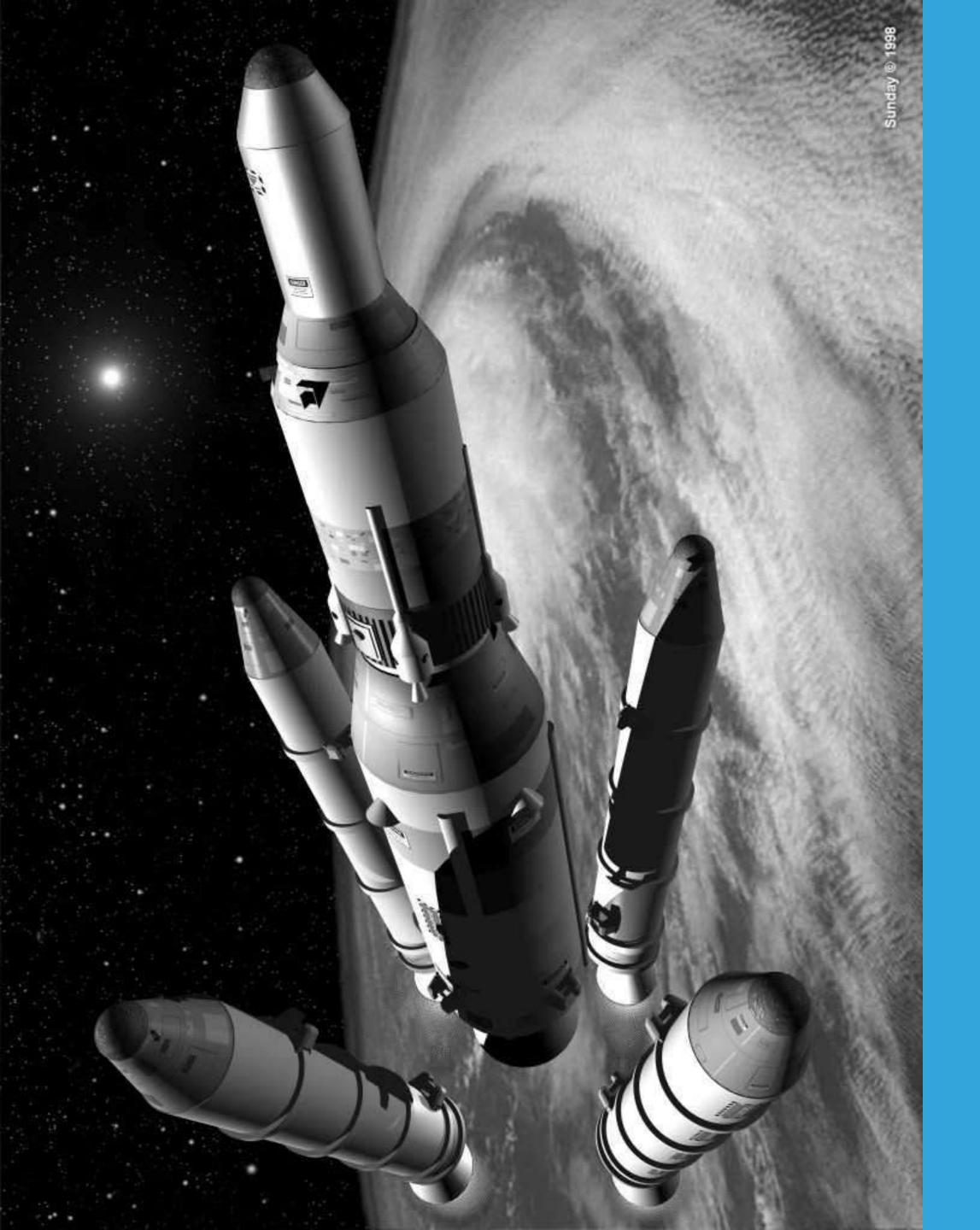

## MOVING TO MULTI-STAGE DOCKERFILES

#### MULTI-STAGE DOCKERFILE

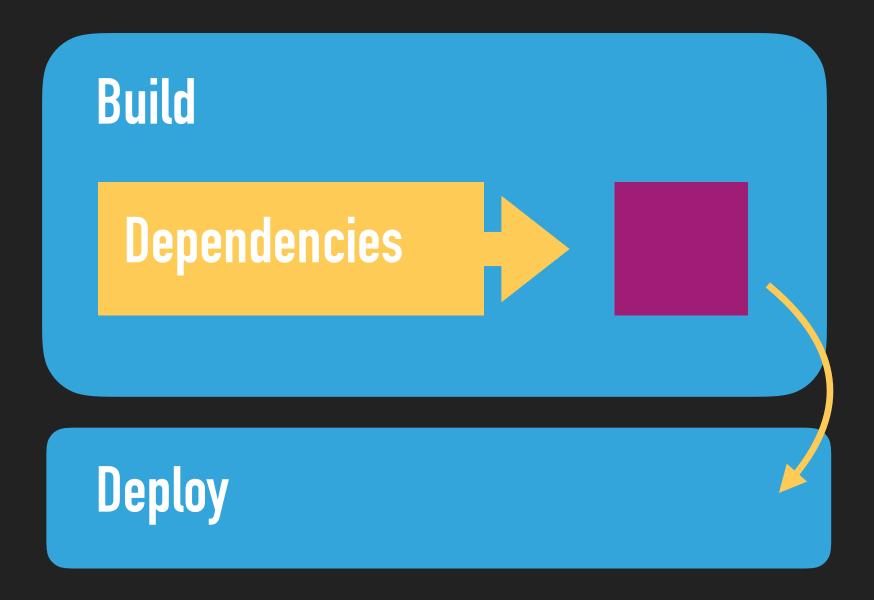

#### DOCKER-COMPOSE.YML

```
version: '3.4'
services:
  web: &web
   build:
      context: .
      target: build
    command: mix phx.server
    env_file:
      - docker/development/secret/default.env
    ports:
      - "4006:4006"
    networks:
      - br
    volumes:
      - .:/app:delegated
  worker:
    <<: *web
    environment:
      – ROLE=worker
    ports:
      - "4007:4007"
networks:
  br:
   external: true
```

#### RUNNING LOCALLY FROM THE BUILD STAGE

```
devbox start -p br

docker-compose build --build-arg MIX_ENV=dev --build-arg HEX_API_KEY=redacted

docker-compose run web mix do deps.get, compile

docker-compose run web mix do ecto.create, ecto.migrate

docker-compose up
```

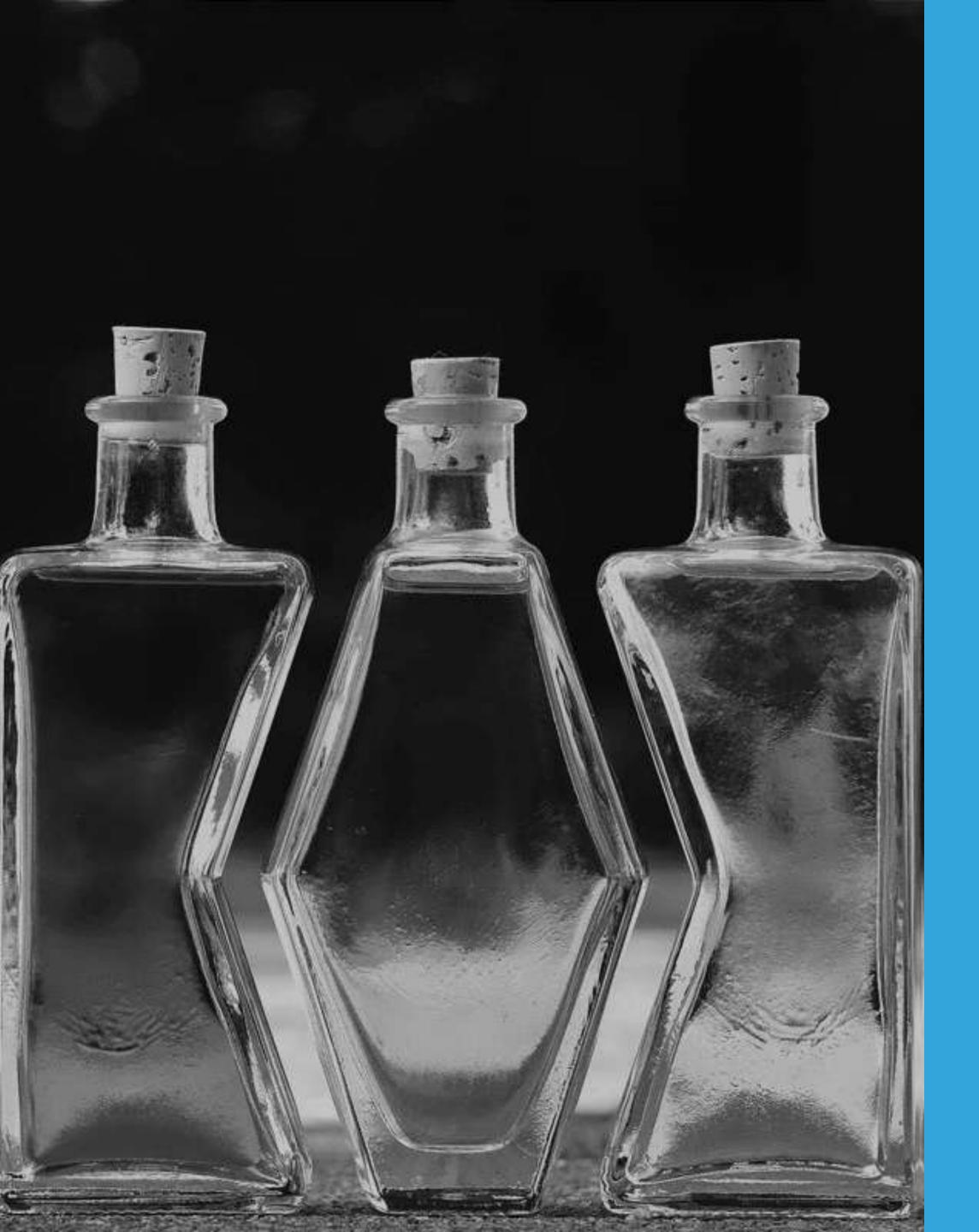

### ELIXIR CLUSTERS

On Elastic Beanstalk with Docker

#### WE BUILT A CHAT FEATURE

- Lets fans share content and discuss games in real time
- Great case for Phoenix websockets
- Multi-instance application for scaling
- Users could connect to any node
- Nodes need to be aware of each other

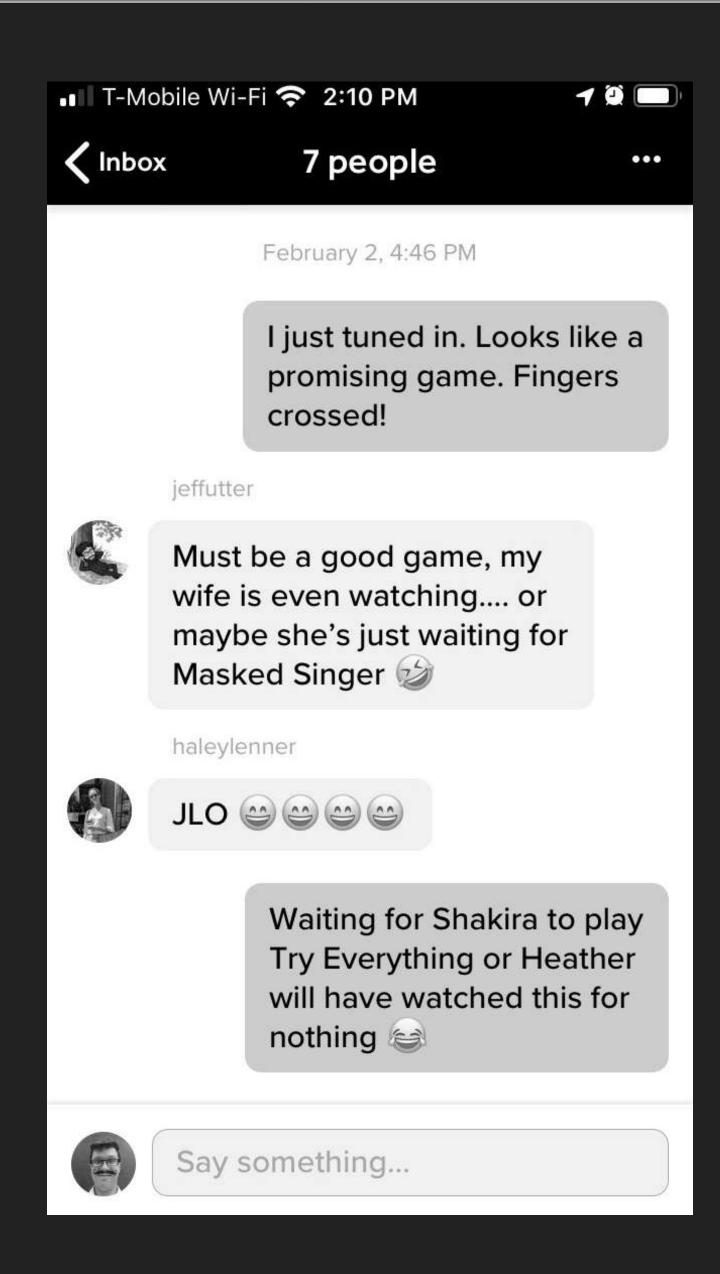

#### NODES REGISTER WITH LIBCLUSER

- https://github.com/bitwalker/libcluster
  - Automatic cluster formation/healing for Elixir applications
  - Choice of clustering strategies
- https://github.com/kyleaa/libcluster\_ec2
  - Uses AWS APIs to retrieve tagged nodes
  - Patched for EB to customize node name
- Containers on EB need:
  - ip-based hostname inserted into hosts file for loopback interface
  - epmd ports exposed

#### LEVELING UP:

# SKILLS

# WE DON'T DO WHITEBOARD INTERVIEWS.

Bleacher Report

#### B/R ELIXIR TEAM DEMOGRAPHICS

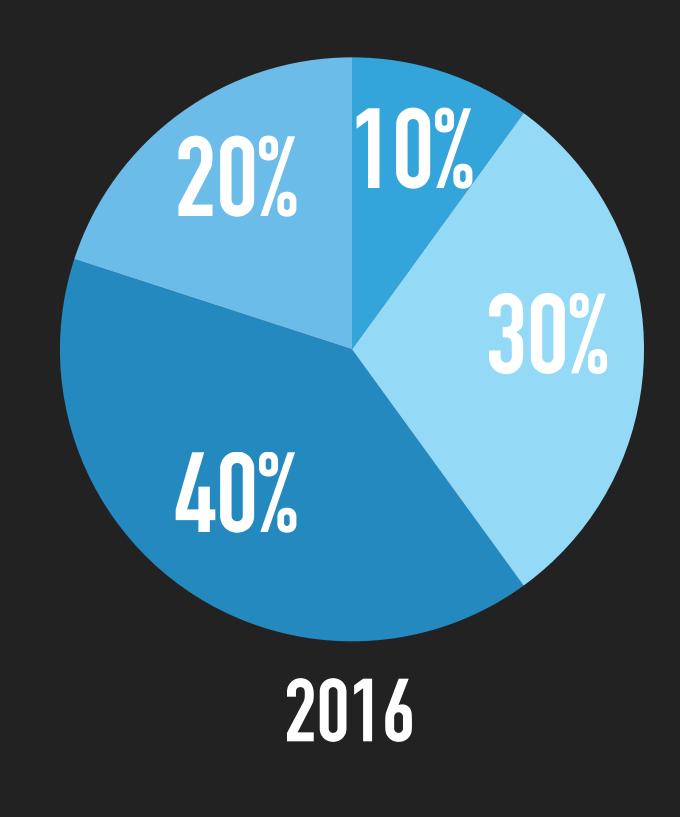

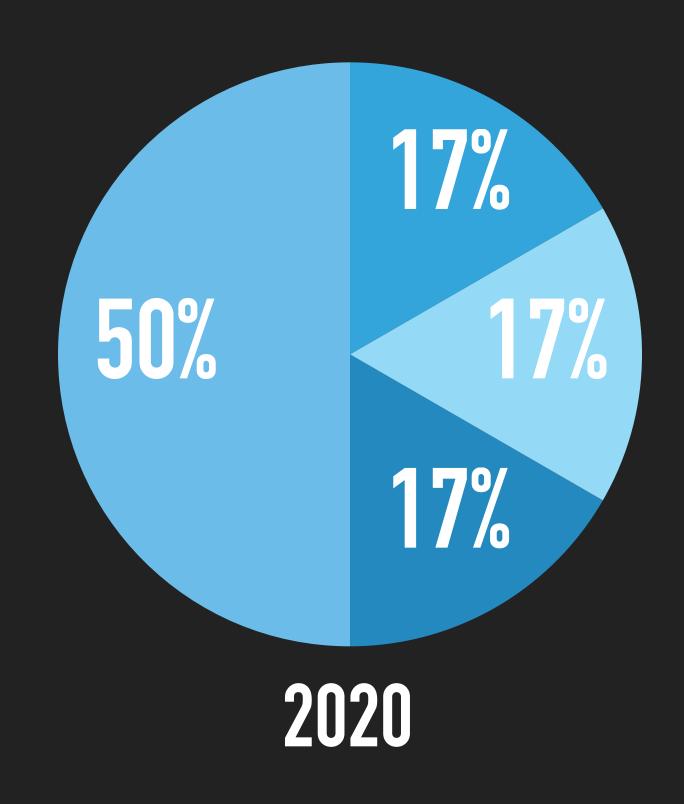

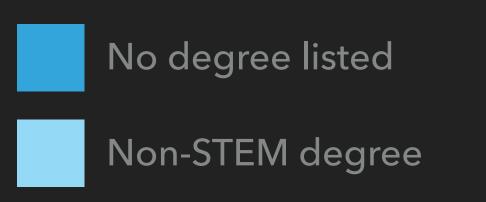

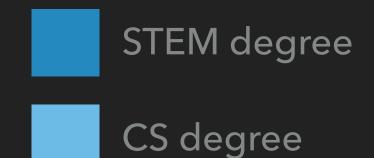

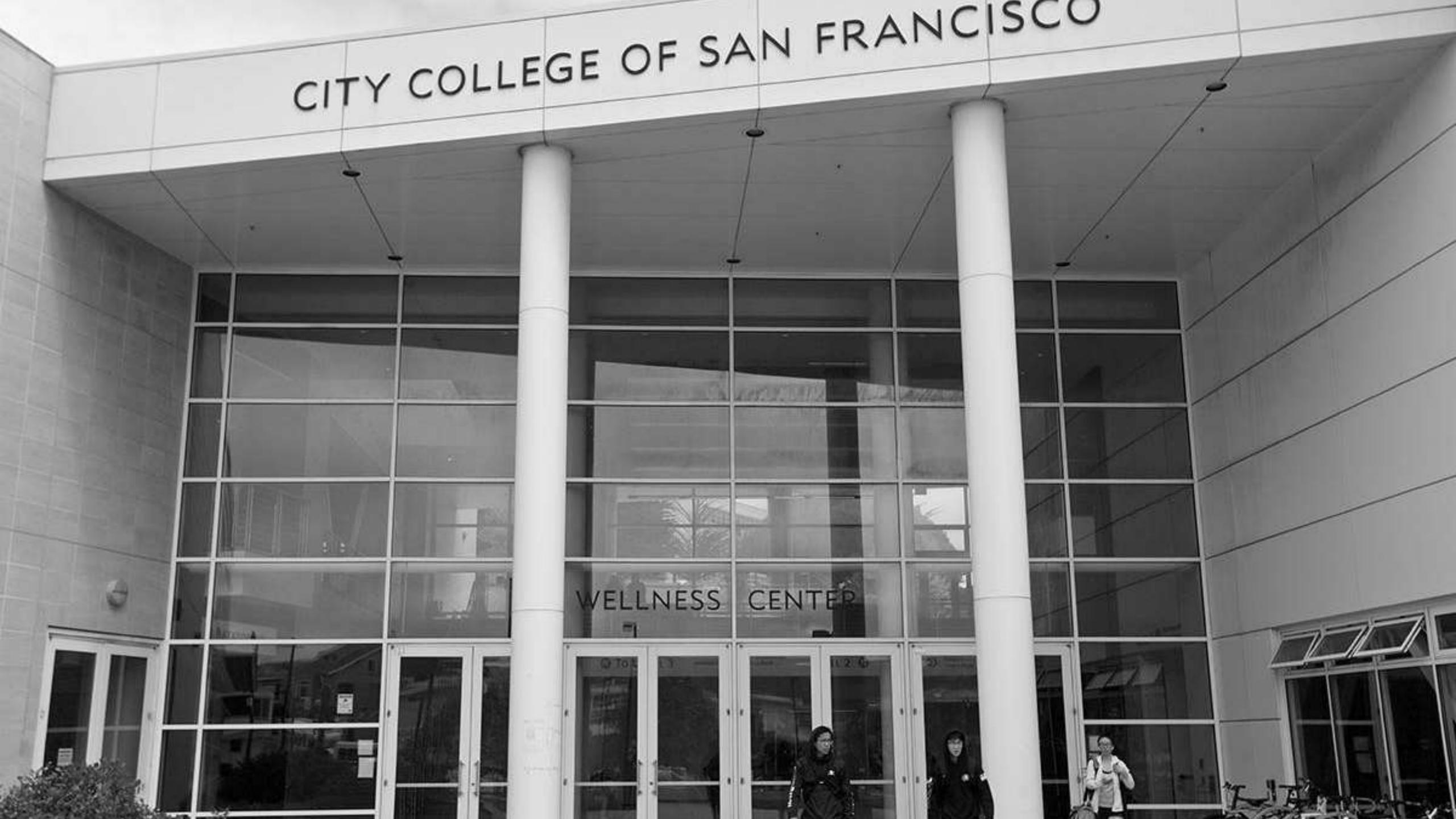

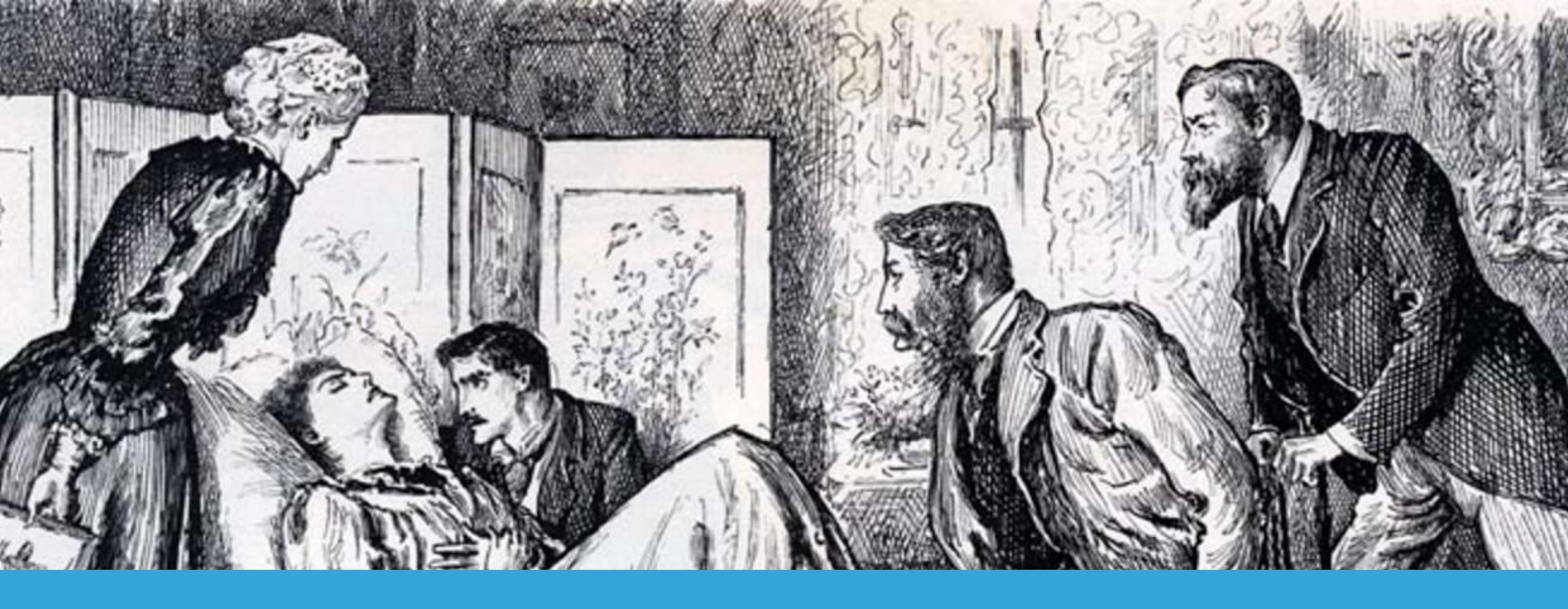

https://dev.bleacherreport.com/delicate-sensibilities-techniques-to-block-offensive-usernames-1dbdfdd1f994

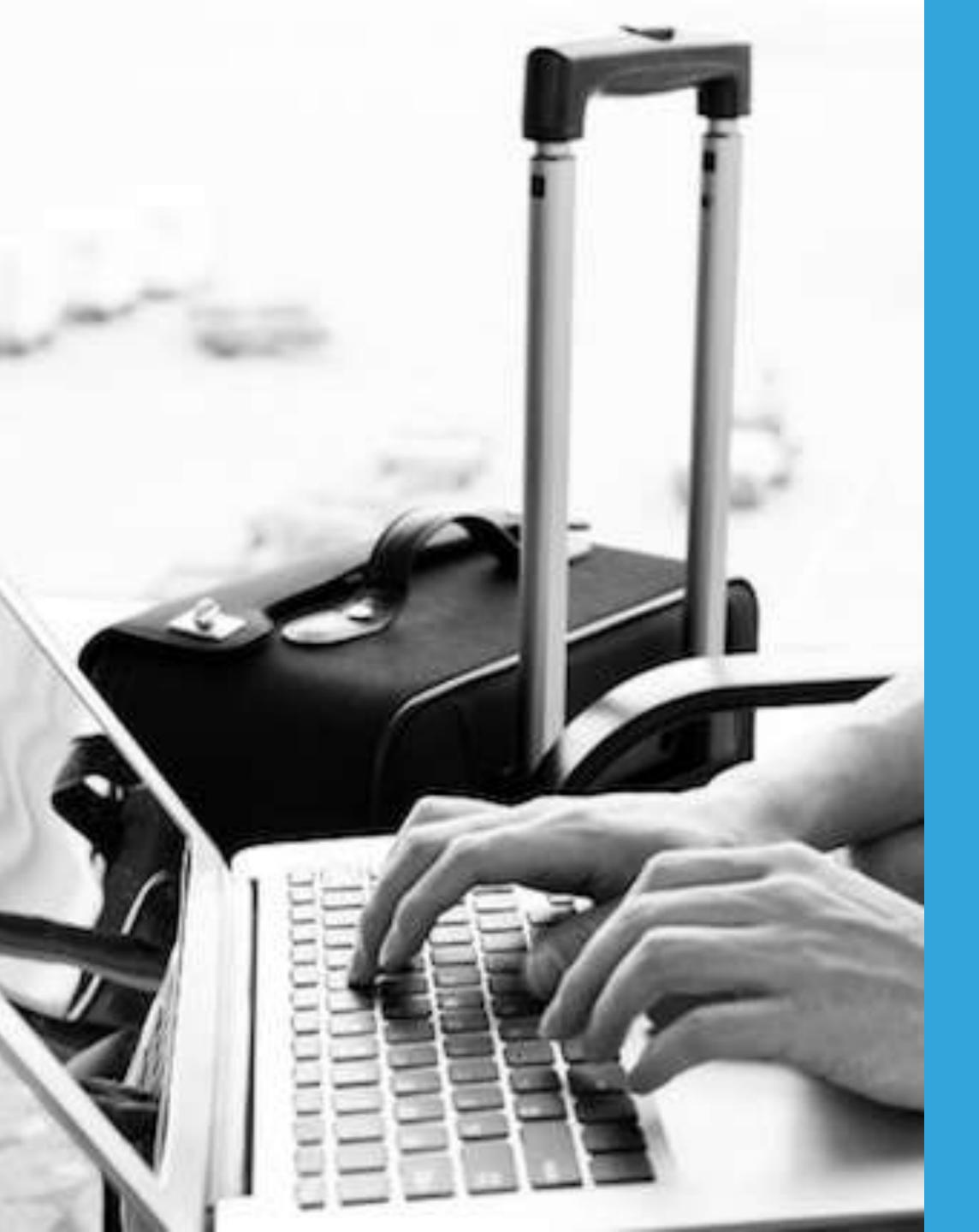

# RUIN YOUR VACATION WITH LINKED-LISTS

Post-mortem

#### SOCIAL GRAPH PROJECT

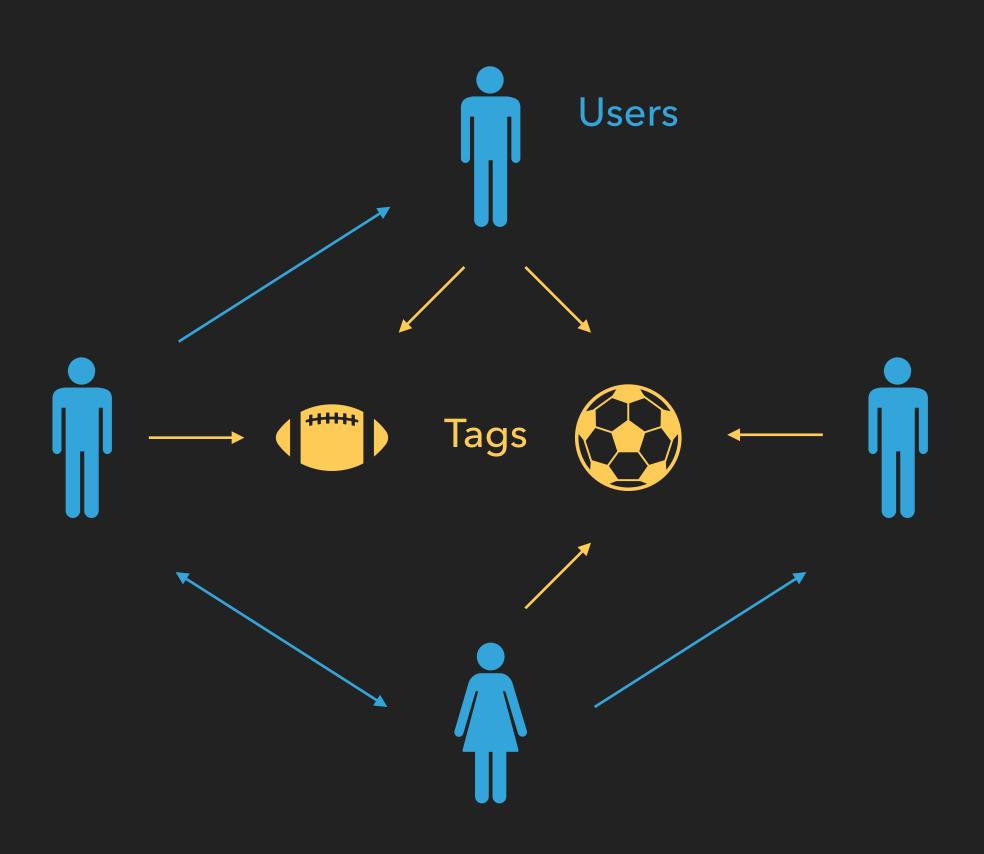

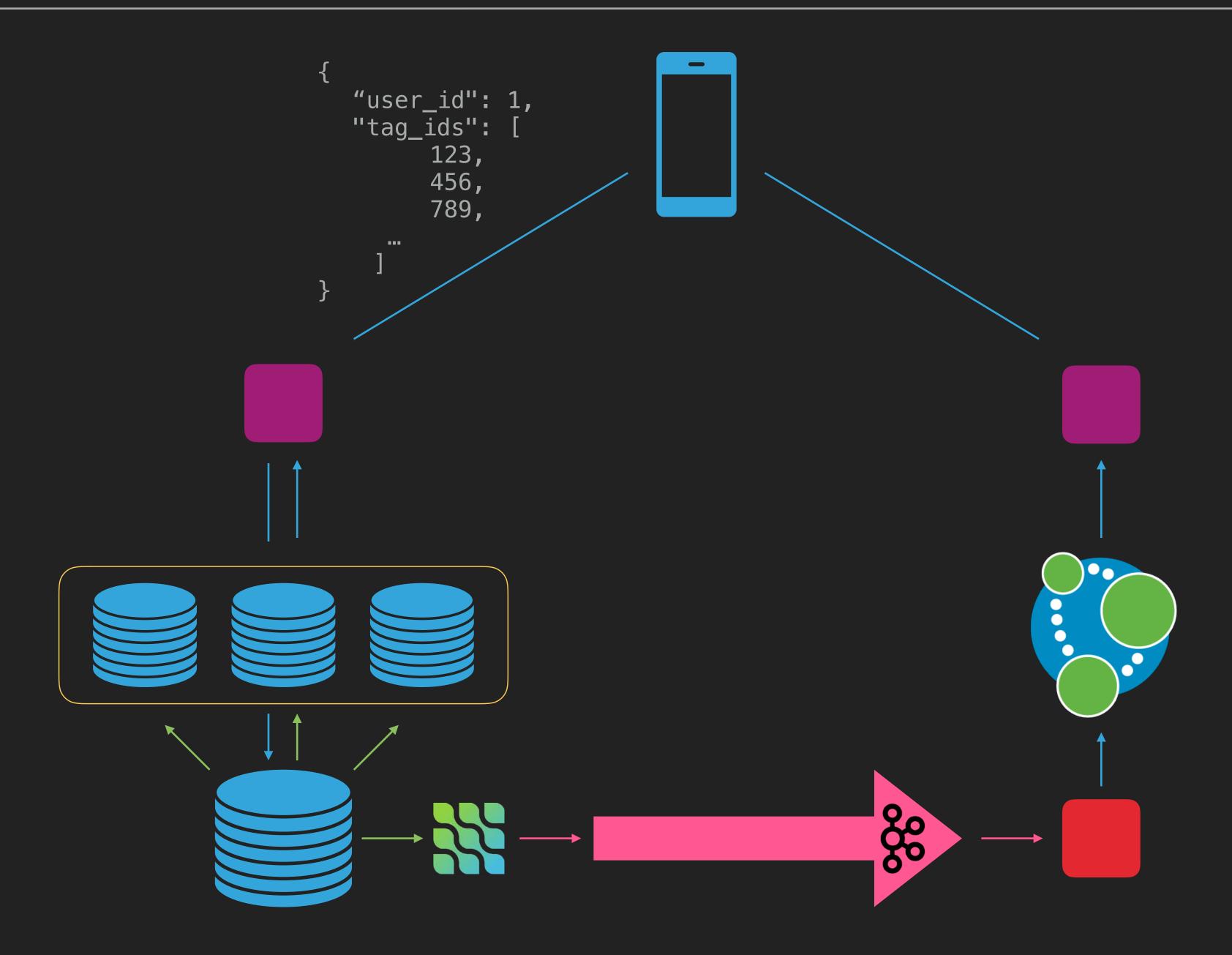

| user_id | tag_id | position |
|---------|--------|----------|
| 1       | 124    | 1        |
| 1       | 72     | 2        |
| 1       | 89     | 3        |
| 2       | 124    | 1        |
| 2       | 33     | 2        |
| 2       | 65     | 3        |

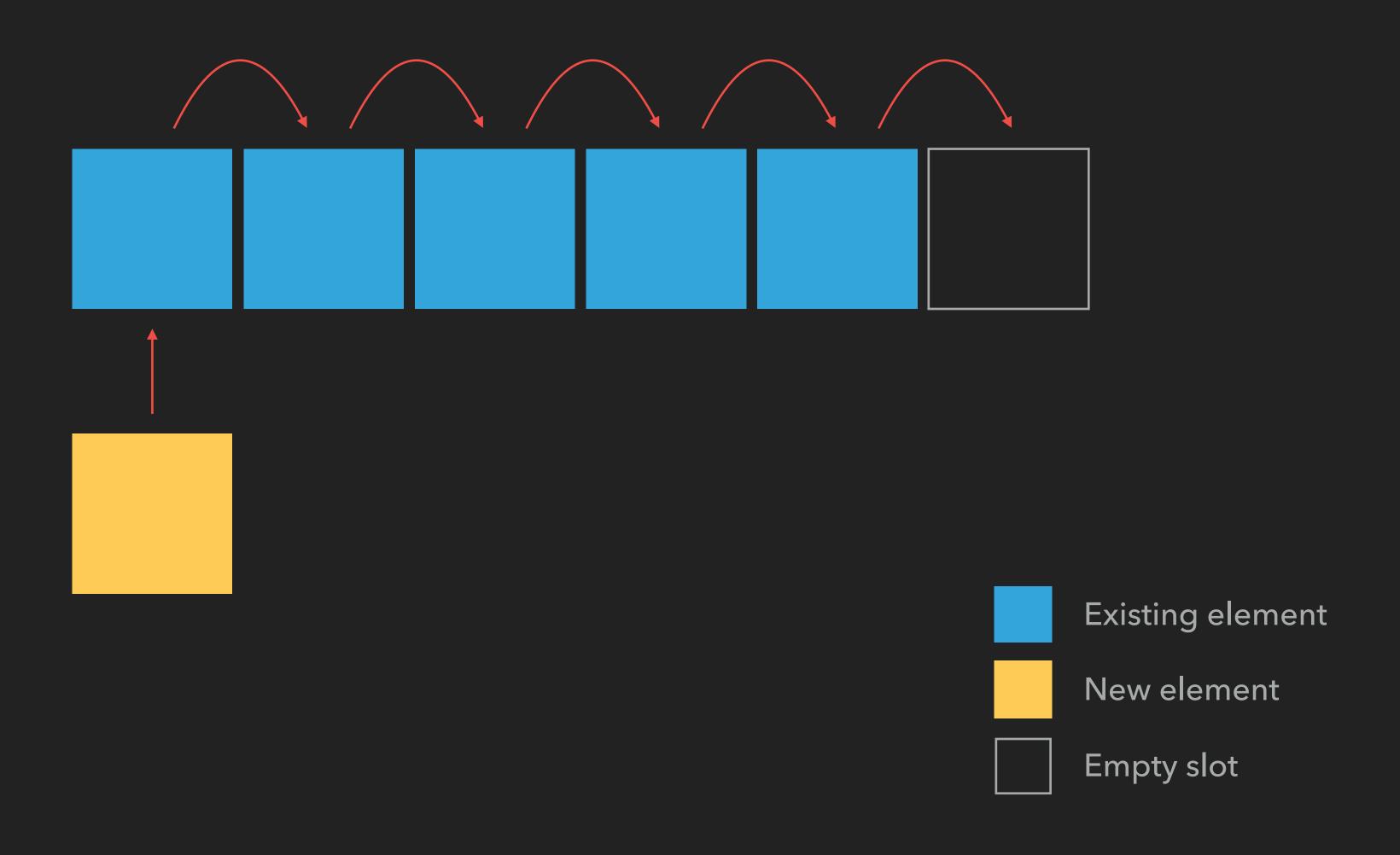

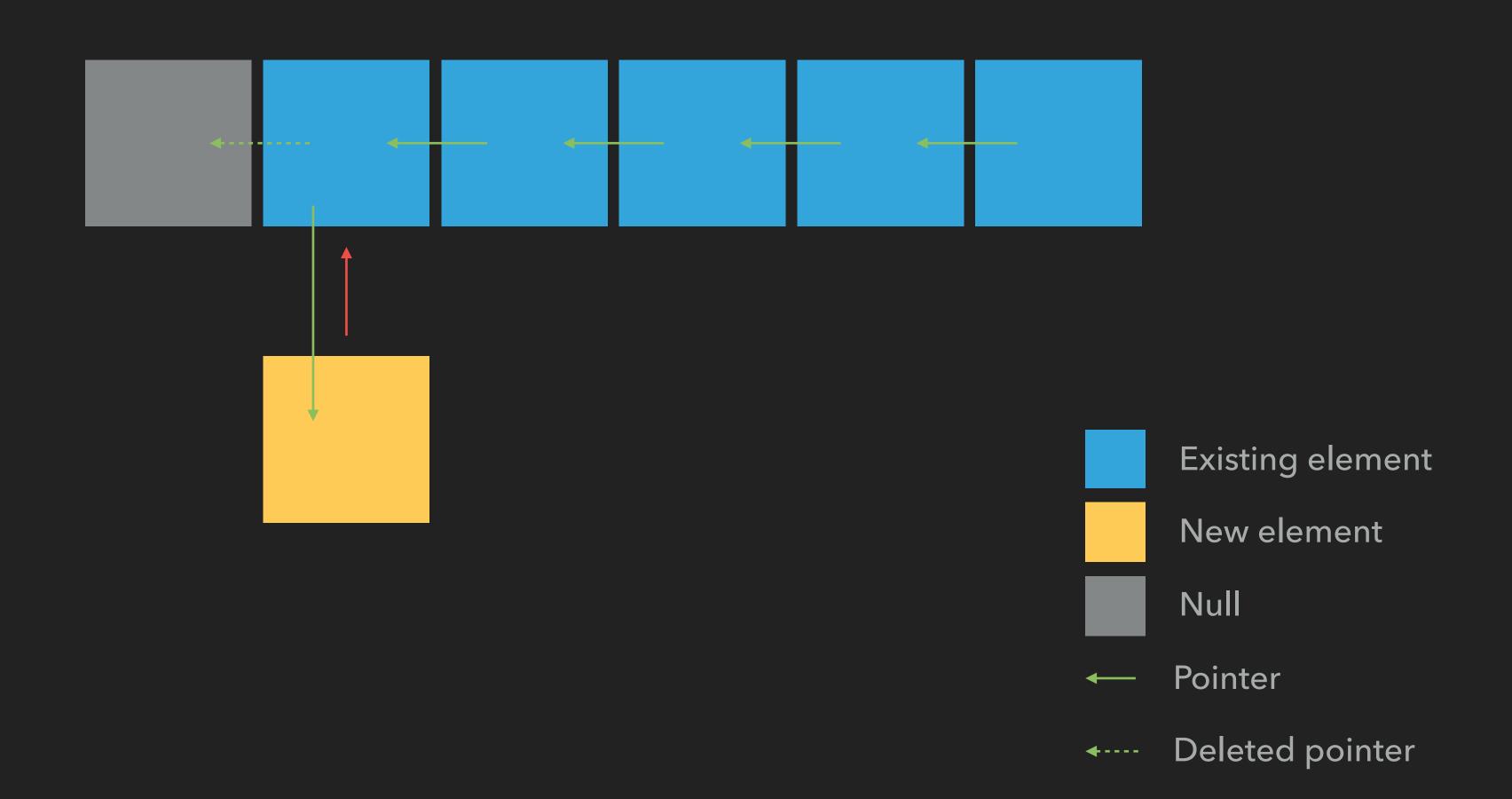

| id | user_id | tag_id | previous |
|----|---------|--------|----------|
| 1  | 1       | 124    | null     |
| 2  | 1       | 72     | 1        |
| 3  | 1       | 89     | 2        |
| 4  | 2       | 124    | null     |
| 5  | 2       | 33     | 4        |
| 6  | 2       | 65     | 5        |

```
WITH RECURSIVE list(id, previous_item_id) AS (
  SELECT id, previous_item_id
  FROM tags_users as first
  WHERE previous_item_id IS NULL
  AND user id = 13744df95-734f-4513-b2c4-c1df2bc2633d'
  UNION
  SELECT next.id, next.previous_item_id
  FROM tags_users as next
  JOIN list ON list.id = next.previous_item_id
SELECT *
FROM tags_users
WHERE EXISTS (
  SELECT 1
  FROM list
  WHERE list.id = tags_users.id
```

# RECURSIVE CTE SUPPORT ADDED IN ECTO 3.2

with\_cte(query, name, list)

```
def link_list(tags_users, previous \\ nil, output \\ [])
def link_list([], _, output), do: Enum.reverse(output)

def link_list(tags_users, previous, output) do
    case Enum.find_index(tags_users, &(&1.previous_tag_id == previous)) do
    nil ->
        Enum.reverse(output)

    index ->
        {next, remaining} = List.pop_at(tags_users, index)
        link_list(remaining, next.tag_id, [next | output])
    end
end
```

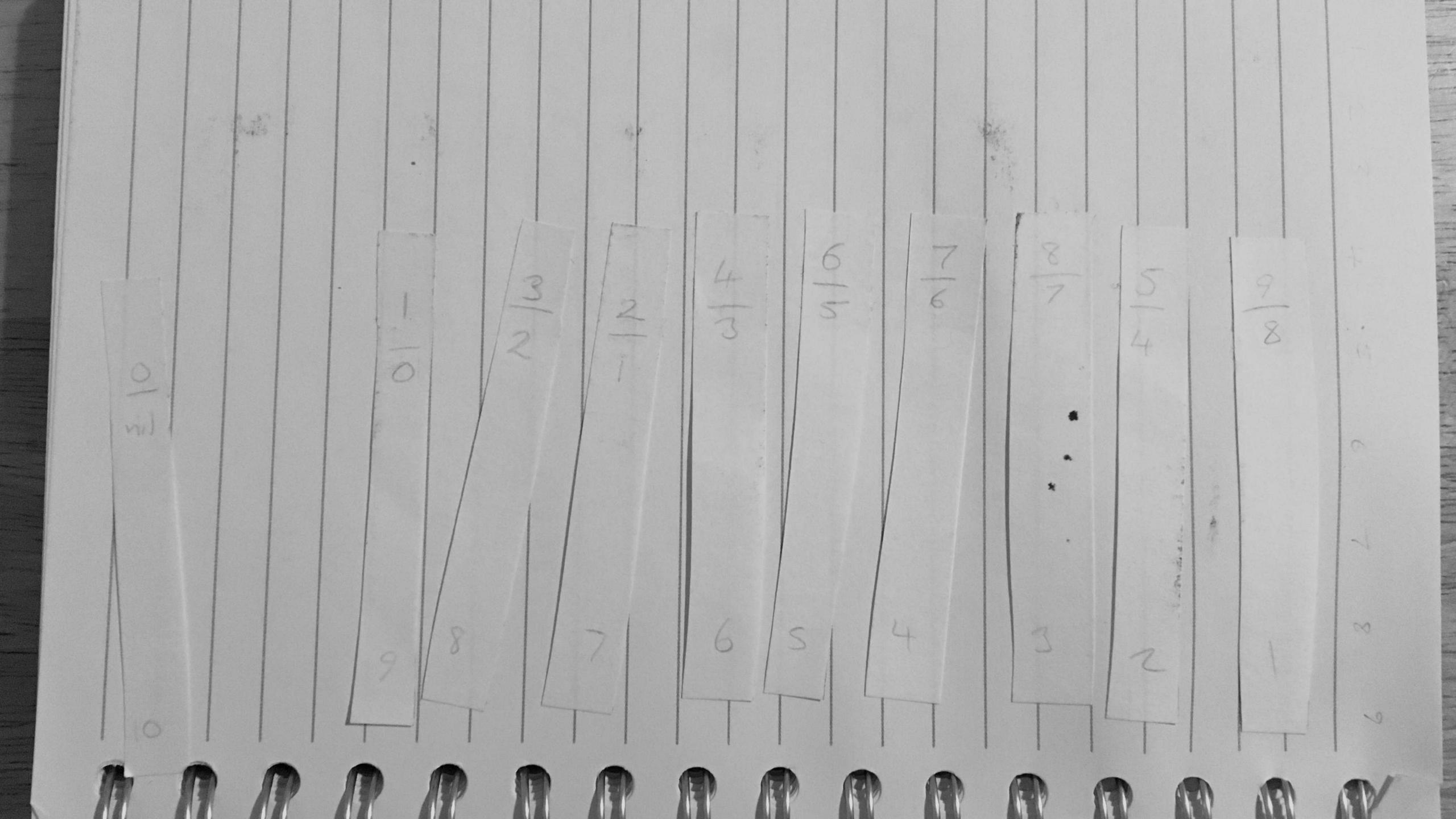

#### DEVELOPMENT & RELEASE PROCESS

- Work with service owners and client devs to understand feature
- Work with DBA to tune migrations
- Ensure unit tests pass
- Test migrations and new code on staging
- Run integration test suite on new code
- Release to production

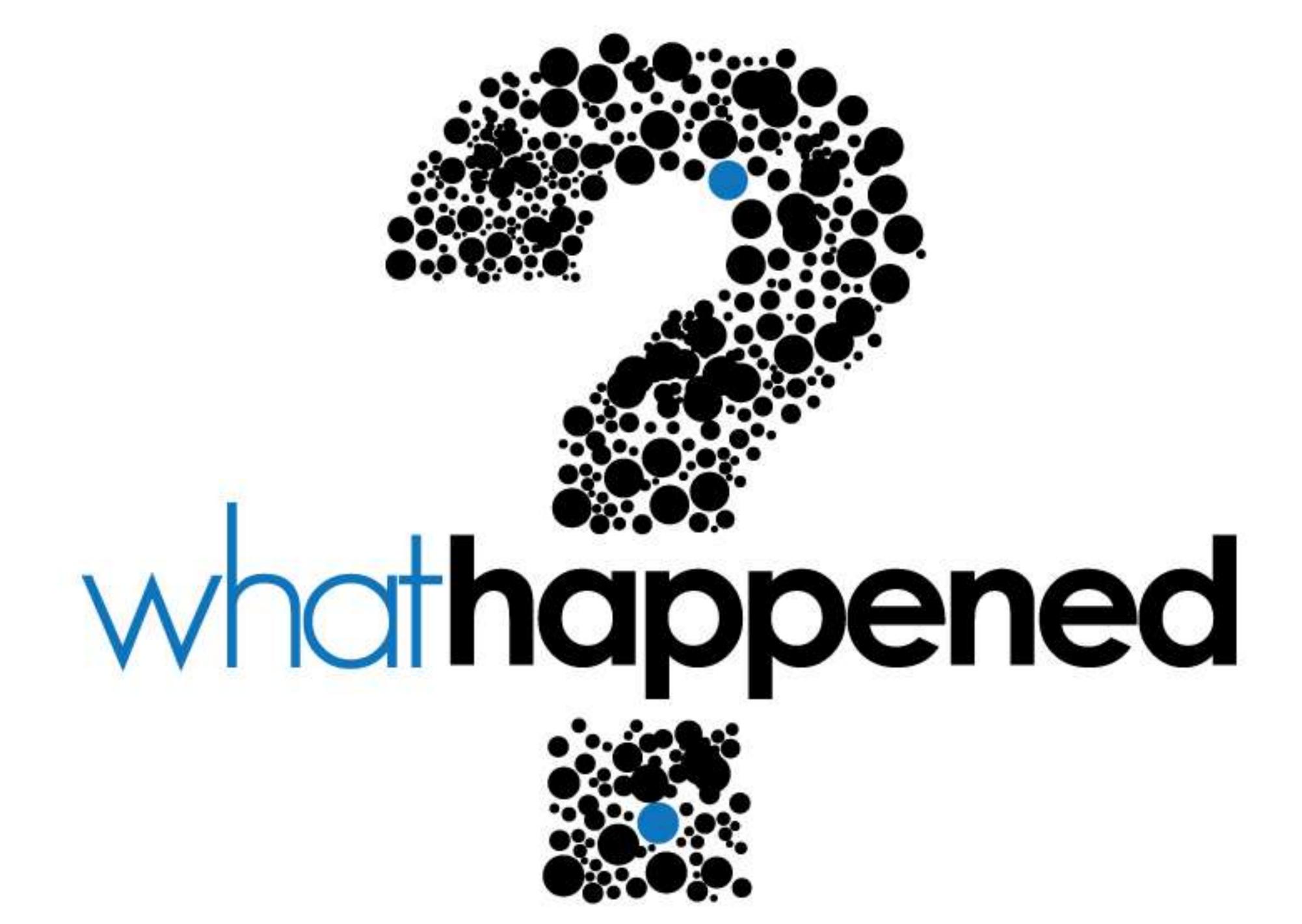

#### POSTMORTEM

- Updating millions of user records caused replication lag
- Disparities between API documentation and unit tests
- Gaps in integration test coverage
- We were relying on default ordering of records
- Android, iOS clients use different APIs and caching rules
- Clients can send back incomplete lists
- Requires a high-volume of reads from master

### KEEP IT SIMPLE

Peter Hastie

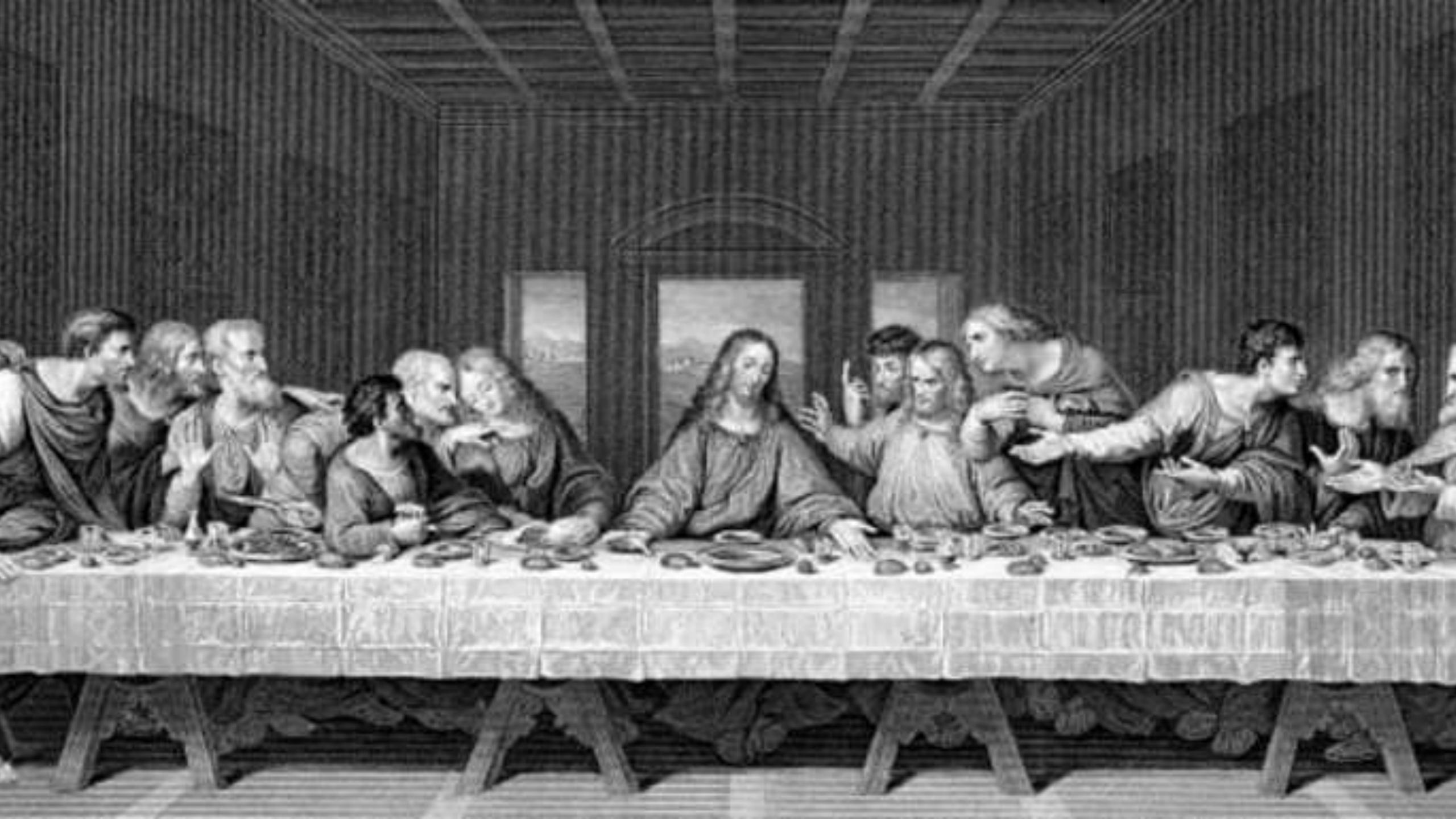